### **Министерство образования и науки Самарской области**

# **ГОСУДАРСТВЕННОЕ БЮДЖЕТНОЕ ПРОФЕССИОНАЛЬНОЕ ОБРАЗОВАТЕЛЬНОЕ УЧРЕЖДЕНИЕ САМАРСКОЙ ОБЛАСТИ «ПОВОЛЖСКИЙ ГОСУДАРСТВЕННЫЙ КОЛЛЕДЖ»**

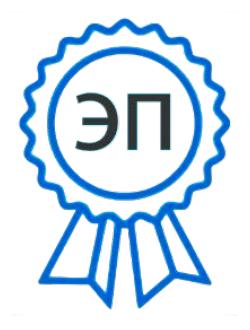

Подписано цифровой подписью: Смагина Ольга Александровна DN: cn=Смагина Ольга Александровна, o=ГБПОУ "ПГК", ou=директор, email=college@pgk63.ru, c=RU Дата: 2024.01.11 10:23:41  $+04'00'$ 

УТВЕРЖДАЮ Приказ директора колледжа от 07.04.2023 г. № 297/1-03

# **РАБОЧАЯ ПРОГРАММА ПРОФЕССИОНАЛЬНОГО МОДУЛЯ «ПМ 05. ИЗГОТОВЛЕНИЕ РАЗЛИЧНЫХ ИЗДЕЛИЙ НА ТОКАРНЫХ СТАНКАХ С ЧИСЛОВЫМ ПРОГРАММНЫМ УПРАВЛЕНИЕМ ТЕХНОЛОГИЧЕСКОГО ПРОЦЕССА В СООТВЕТСТВИИ С ТРЕБОВАНИЯМИ ОХРАНЫ ТРУДА И ЭКОЛОГИЧЕСКОЙ БЕЗОПАСНОСТИ»**

*Индекс и наименование профессионального модуля*

*Обязательный профессиональный блок 15.01.33 Токарь на станках с числовым программным управлением Код и наименование профессии*

**(«ПРОФЕССИОНАЛИТЕТ»)**

**2023г.**

### **ОДОБРЕНО**

Предметно-цикловой (методической) комиссией по направлениям: машиностроения и металлообработки Председатель М.А.Лапицкая

### **СОГЛАСОВАНО** Менеджер компетенций «Токарные работы на станках с ЧПУ»

А.А.Дикушина

Составители: Лапицкая М.А., преподаватель ГБПОУ «ПГК»

Рабочая программа профессионального модуля ПМ.05 «Изготовление различных изделий на токарных станках с числовым программным управлением технологического процесса в соответствии с требованиями охраны труда и экологической безопасности» разработана на основе федерального государственного стандарта среднего профессионального образования по профессии 15.01.33 «Токарь на станках с числовым программным управлением», утвержденного приказом Министерства образования и науки РФ от 09 декабря 2016г. № 1544.

Рабочая программа профессионального модуля разработана на основе примерной основной образовательной программой в соответствии с ФГОС СПО15.01.33 «Токарь с числовым программным управлением», зарегистрированной государственном реестре примерных основных образовательных программ под номером 91.

Рабочая программа ПМ.05 «Изготовление различных изделий на токарных станках с числовым программным управлением технологического процесса в соответствии с требованиями охраны труда и экологической безопасности» разработана на основе Федерального государственного стандарта среднего профессионального образования по профессии 15.01.33 «Токарь на станках с числовым программным управлением» разработана в соответствии с профессиональным стандартом, с учетом квалификационных требований работодателей.

Рабочая программа ориентирована на подготовку студентов к выполнению технических требований демонстрационного экзамена (ДЭ) и конкурса «Профессионалы» по компетенции «Токарные работы на станках с ЧПУ»:

- Модуль 1 задания: Техника безопасности.
- Модуль 2 задания: Чтение чертежей
- Модуль 3 задания: Метрология

Рабочая программа реализуется в рамках сетевого взаимодействия ФП «Профессионалитет».

Рабочая программа разработана в соответствии с методическими рекомендациями и шаблоном, утвержденном в ГБПОУ «Поволжский государственный колледж».

Содержание программы реализуется в процессе освоения студентами программы подготовки квалифицированных рабочих, служащих по профессии 15.01.33 «Токарь на станках с числовым программным управлением».

## *СОДЕРЖАНИЕ*

- **1. ОБЩАЯ ХАРАКТЕРИСТИКА РАБОЧЕЙ ПРОГРАММЫ ПРОФЕССИОНАЛЬНОГО МОДУЛЯ**
- **2. СТРУКТУРА И СОДЕРЖАНИЕ ПРОФЕССИОНАЛЬНОГО МОДУЛЯ**
- **3. УСЛОВИЯ РЕАЛИЗАЦИИ ПРОФЕССИОНАЛЬНОГО МОДУЛЯ**
- **4. КОНТРОЛЬ И ОЦЕНКА РЕЗУЛЬТАТОВ ОСВОЕНИЯ ПРОФЕССИОНАЛЬНОГО МОДУЛЯ**

# **1. ОБЩАЯ ХАРАКТЕРИСТИКА РАБОЧЕЙ ПРОГРАММЫ ПРОФЕССИОНАЛЬНОГО МОДУЛЯ «ПМ 05. ИЗГОТОВЛЕНИЕ РАЗЛИЧНЫХ ИЗДЕЛИЙ НА ТОКАРНЫХ СТАНКАХ С ЧИСЛОВЫМ ПРОГРАММНЫМ УПРАВЛЕНИЕМ ТЕХНОЛОГИЧЕСКОГО ПРОЦЕССА В СООТВЕТСТВИИ С ТРЕБОВАНИЯМИ ОХРАНЫ ТРУДА И ЭКОЛОГИЧЕСКОЙ БЕЗОПАСНОСТИ»**

**код и наименование модуля**

### **1.1. Цель и планируемые результаты освоения профессионального модуля**

В результате изучения профессионального модуля обучающихся должен освоить основной вид деятельности изготовление различных изделий на токарных станках с числовым программным управлением по стадиям технологического процесса в соответствии с требованиями охраны труда и экологической безопасности и соответствующие ему общие компетенции и профессиональные компетенции:

#### 1.1.1. Перечень общих компетенций

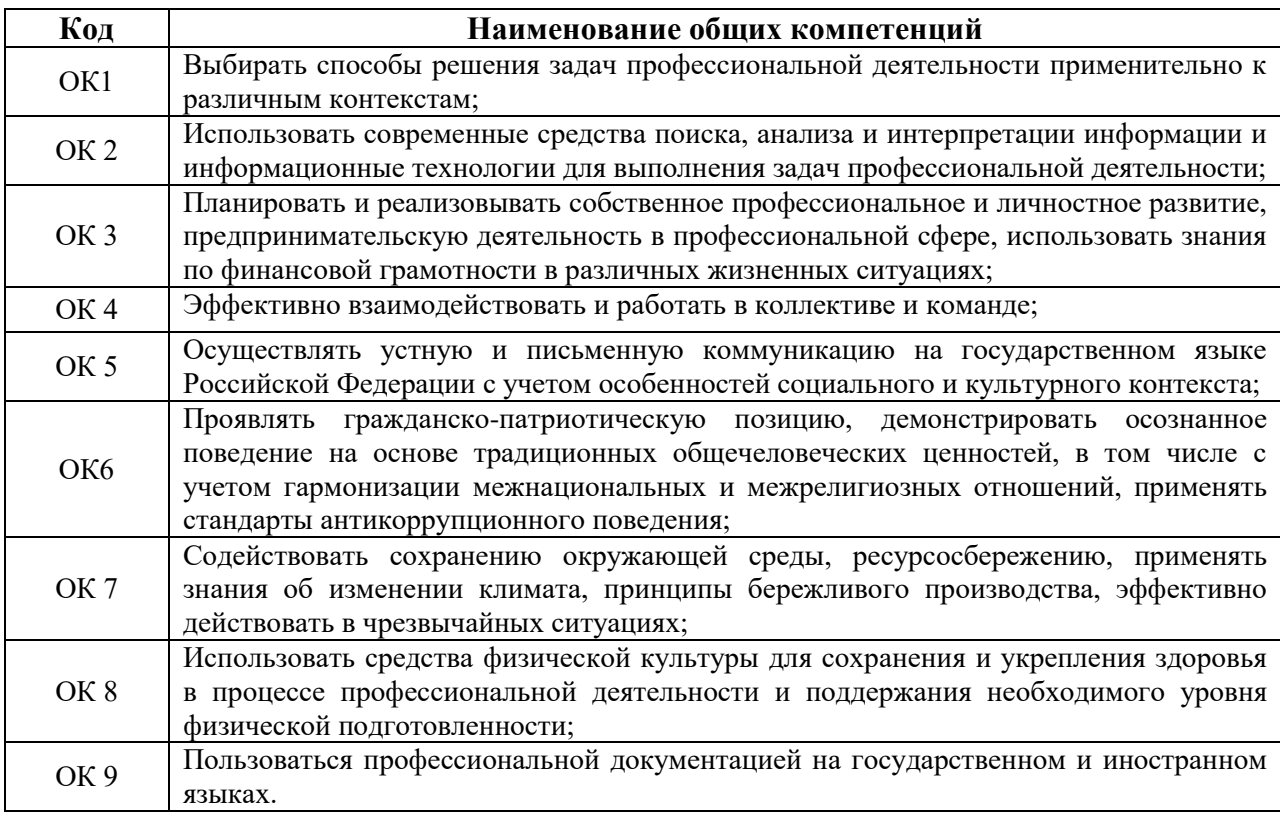

# 1.1.2. Перечень профессиональных компетенций

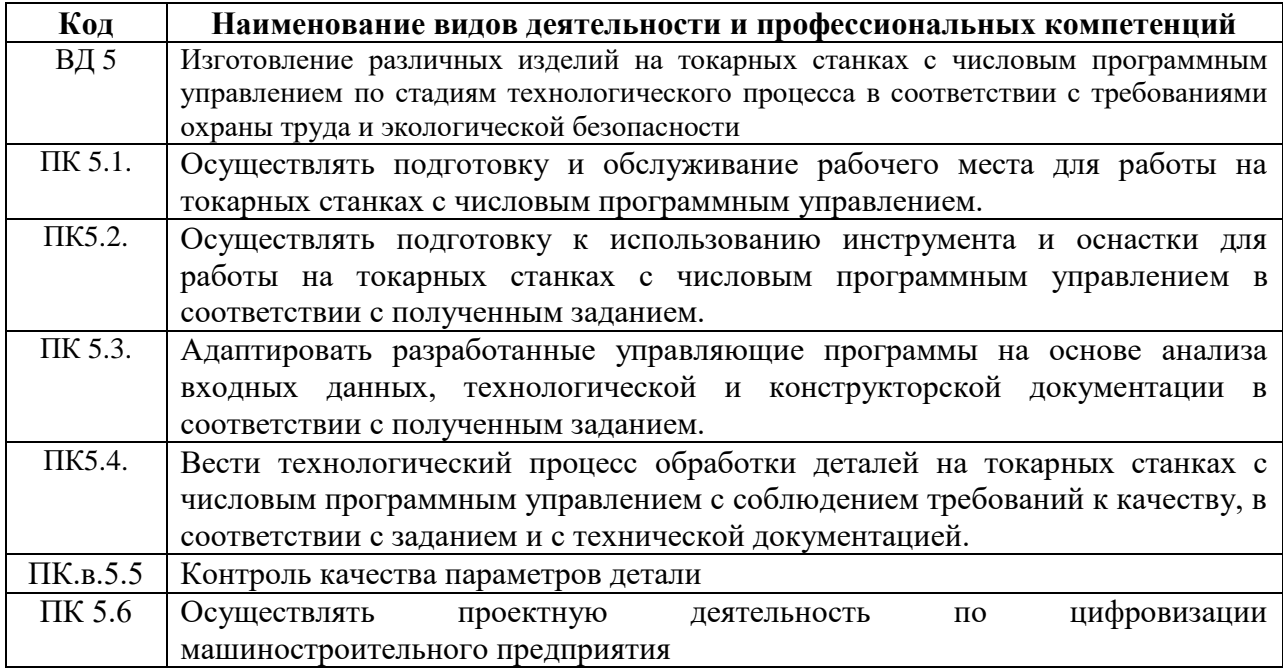

# 1.1.3. В результате освоения профессионального модуля обучающийся должен:

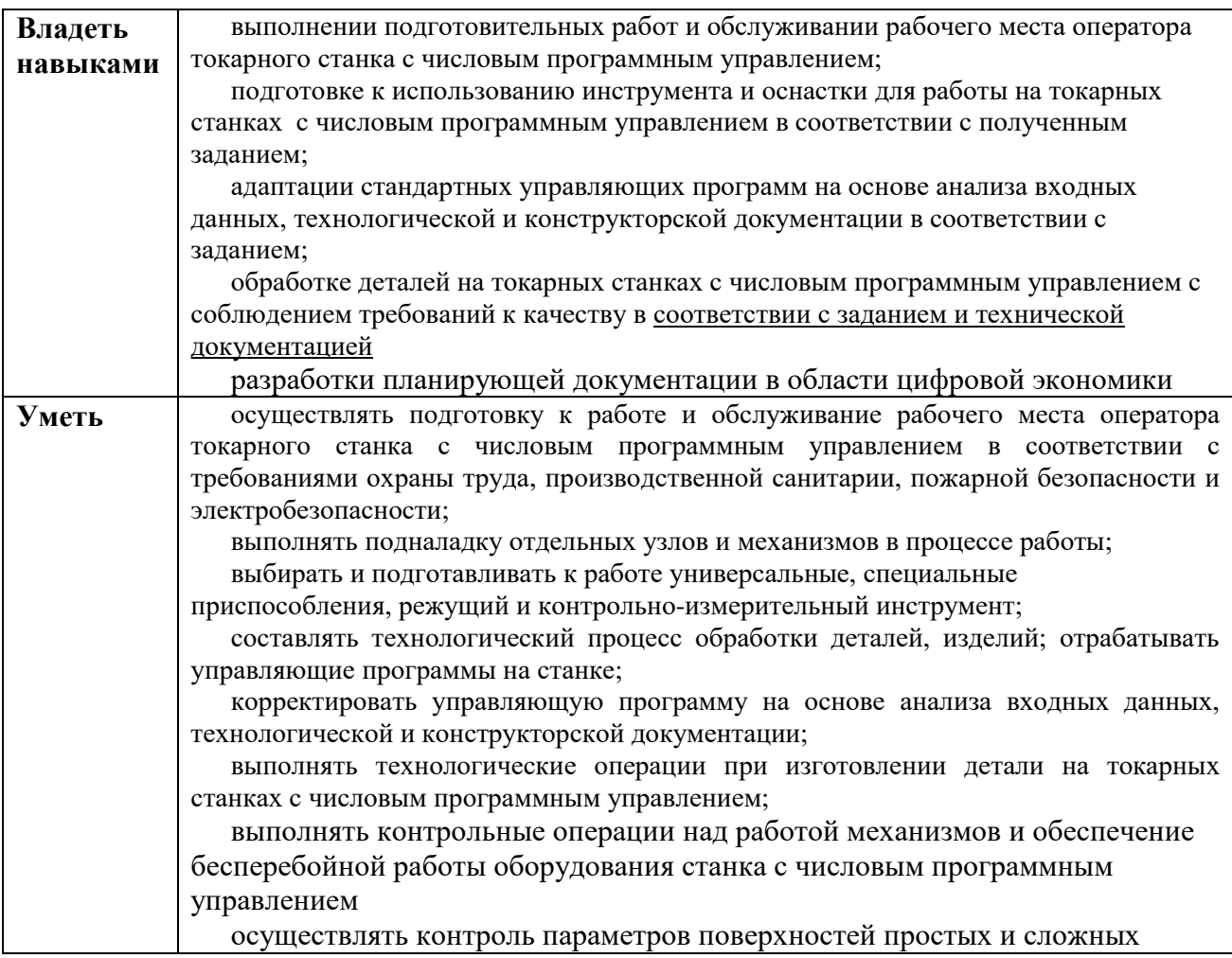

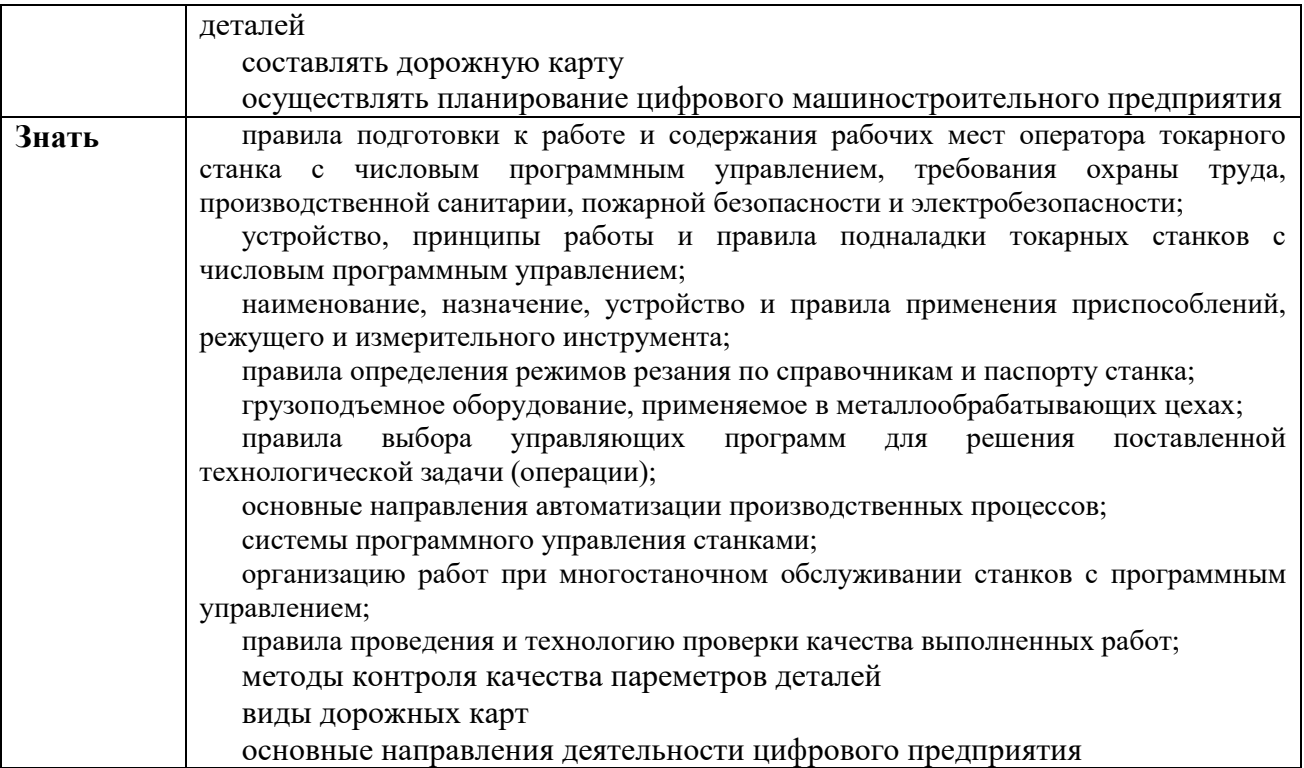

### **1.2. Количество часов, отводимое на освоение профессионального модуля**

Всего часов **374 часа**

Из них на освоение МДК **110 часов** в том числе самостоятельная работа **10 часов** практики, в том числе учебная **108 часов** производственная **144 часов** Промежуточная аттестация**12 часов***.*

# **2. СТРУКТУРА И СОДЕРЖАНИЕ ПРОФЕССИОНАЛЬНОГО МОДУЛЯ**

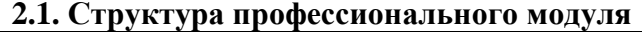

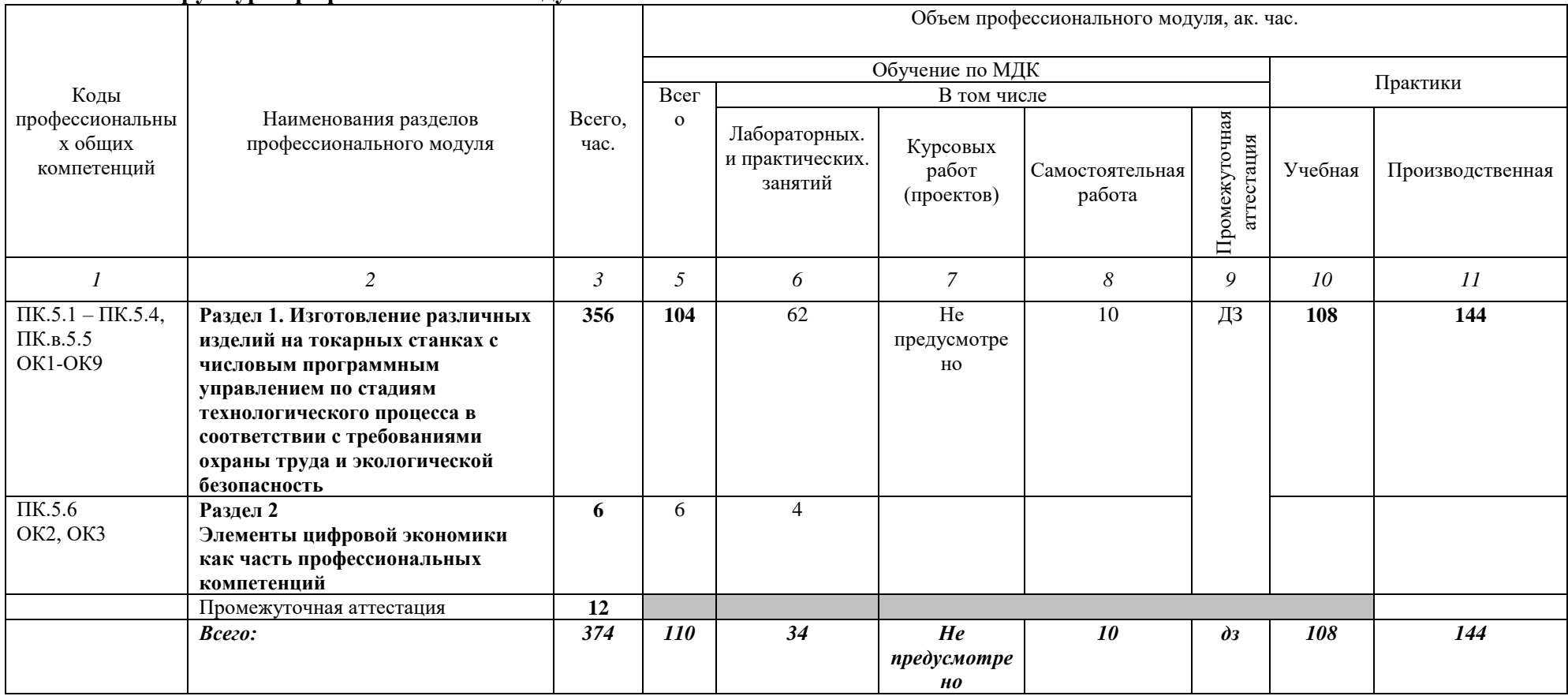

# **2.2. Тематический план и содержание профессионального модуля (ПМ)**

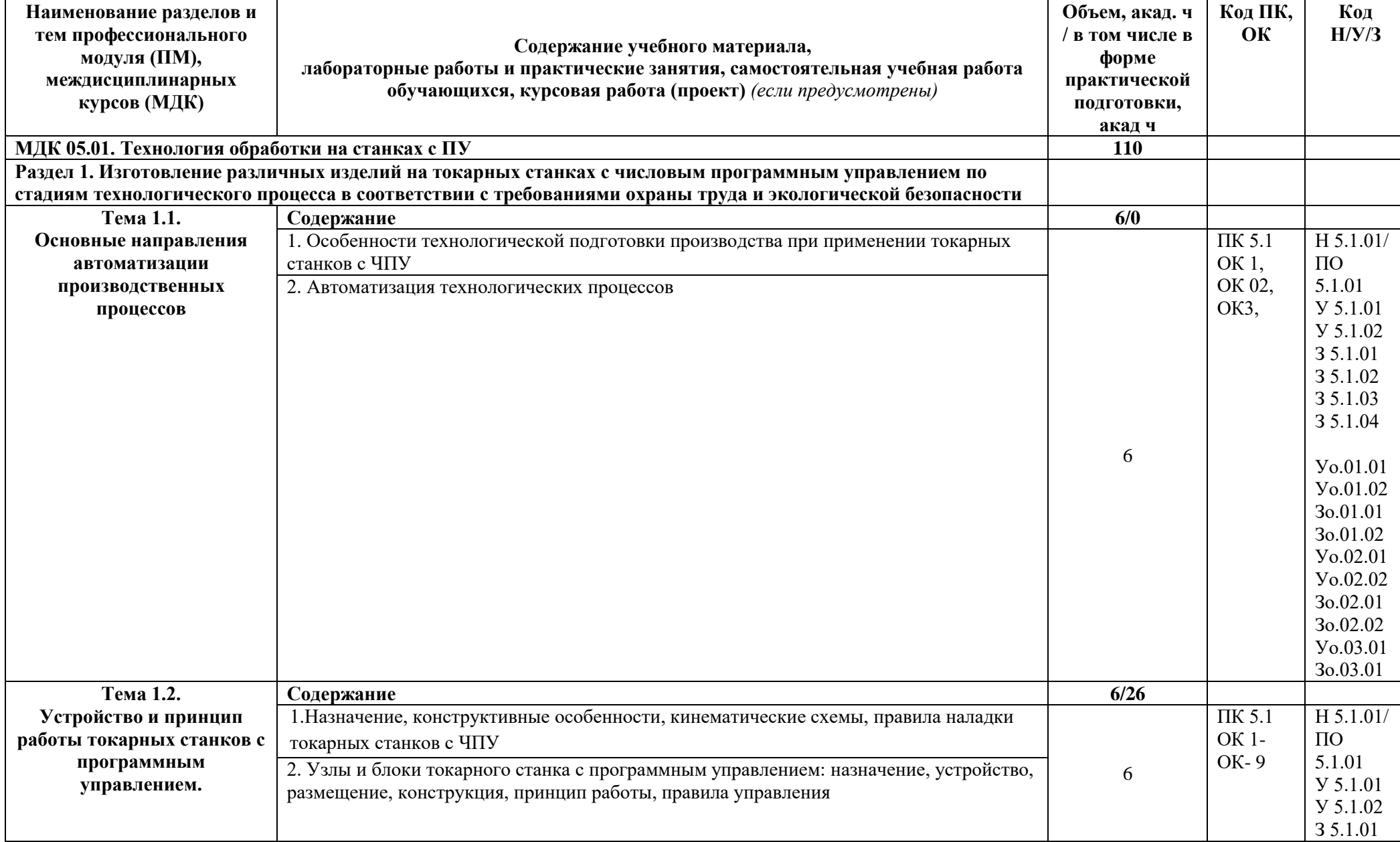

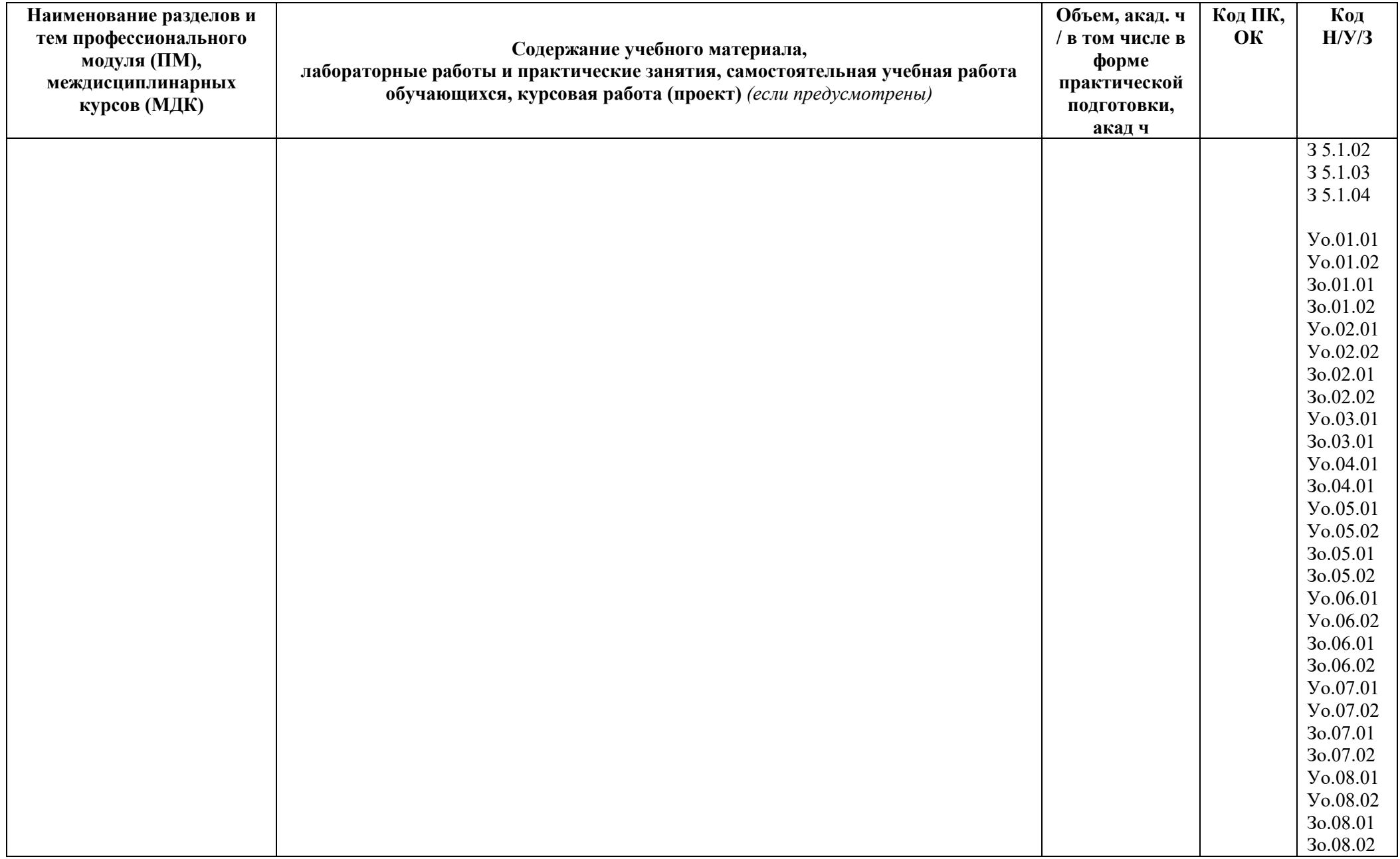

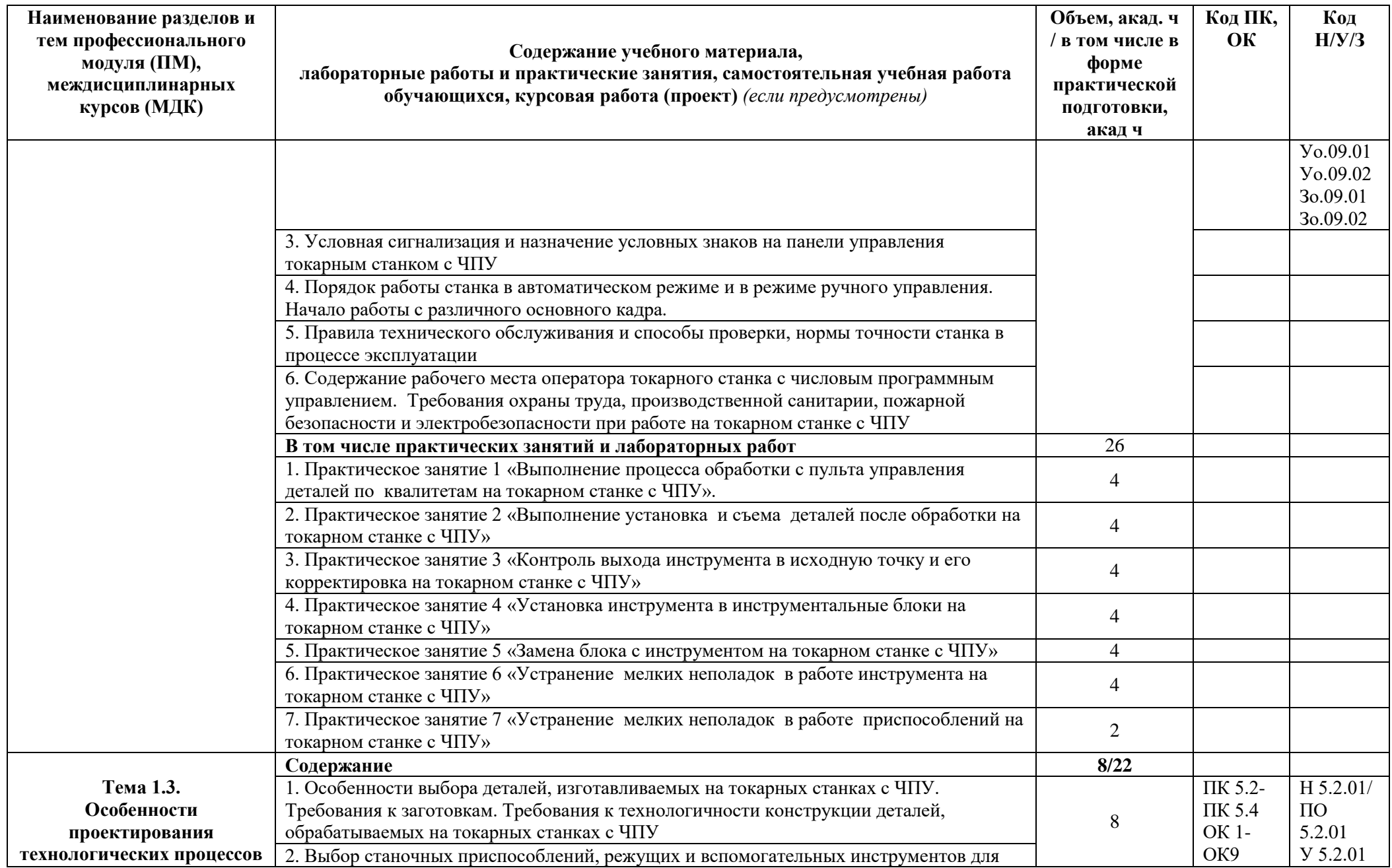

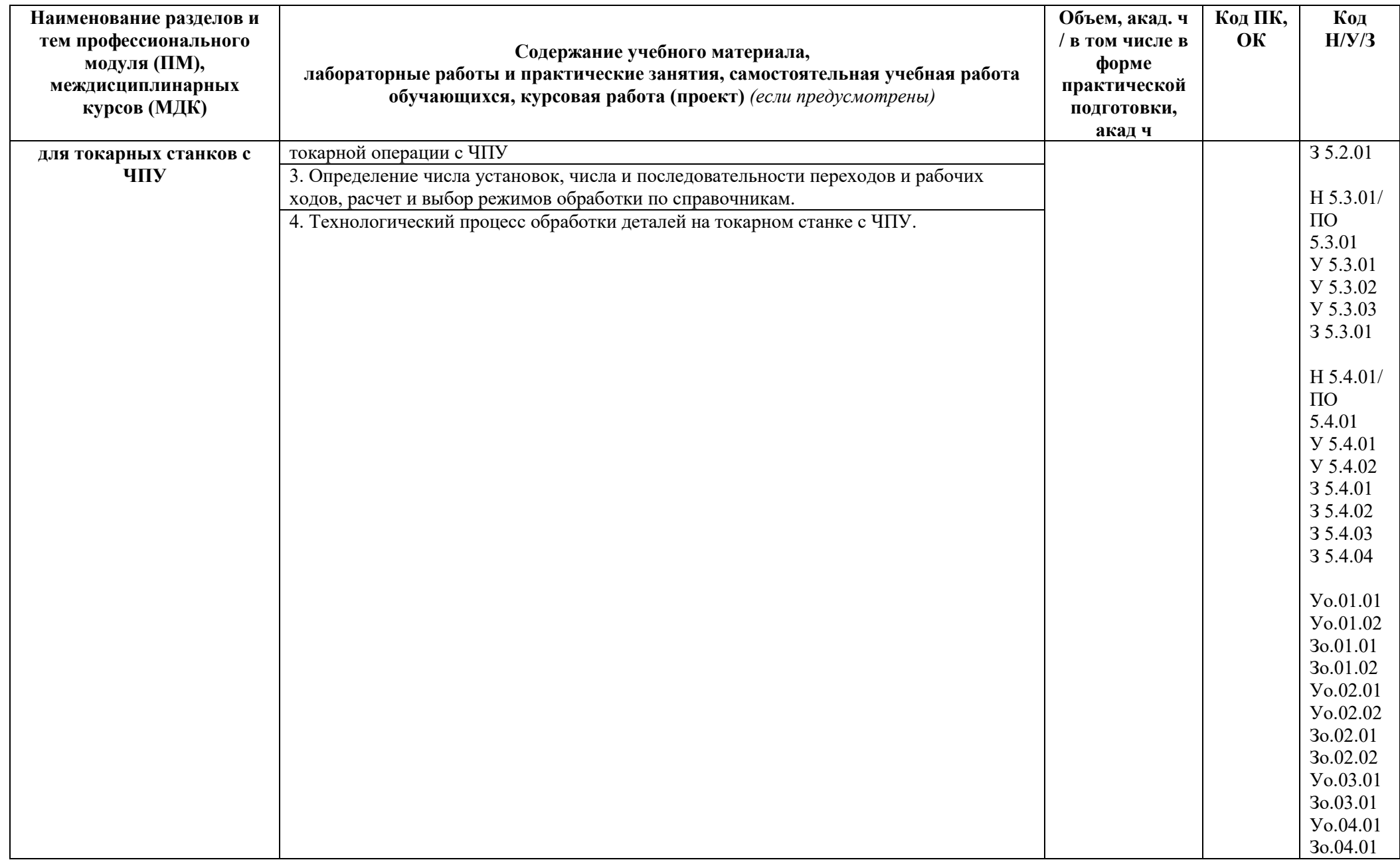

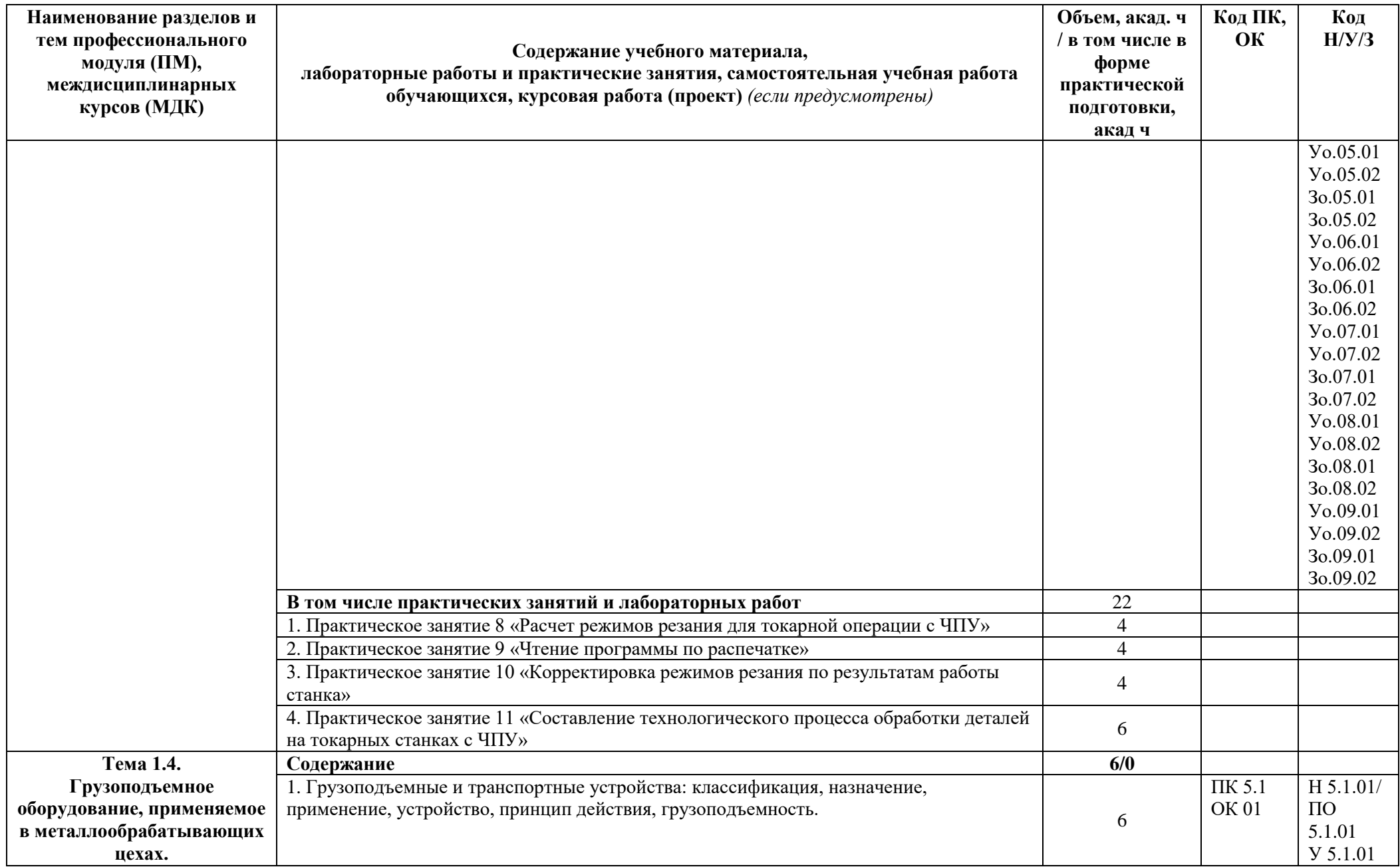

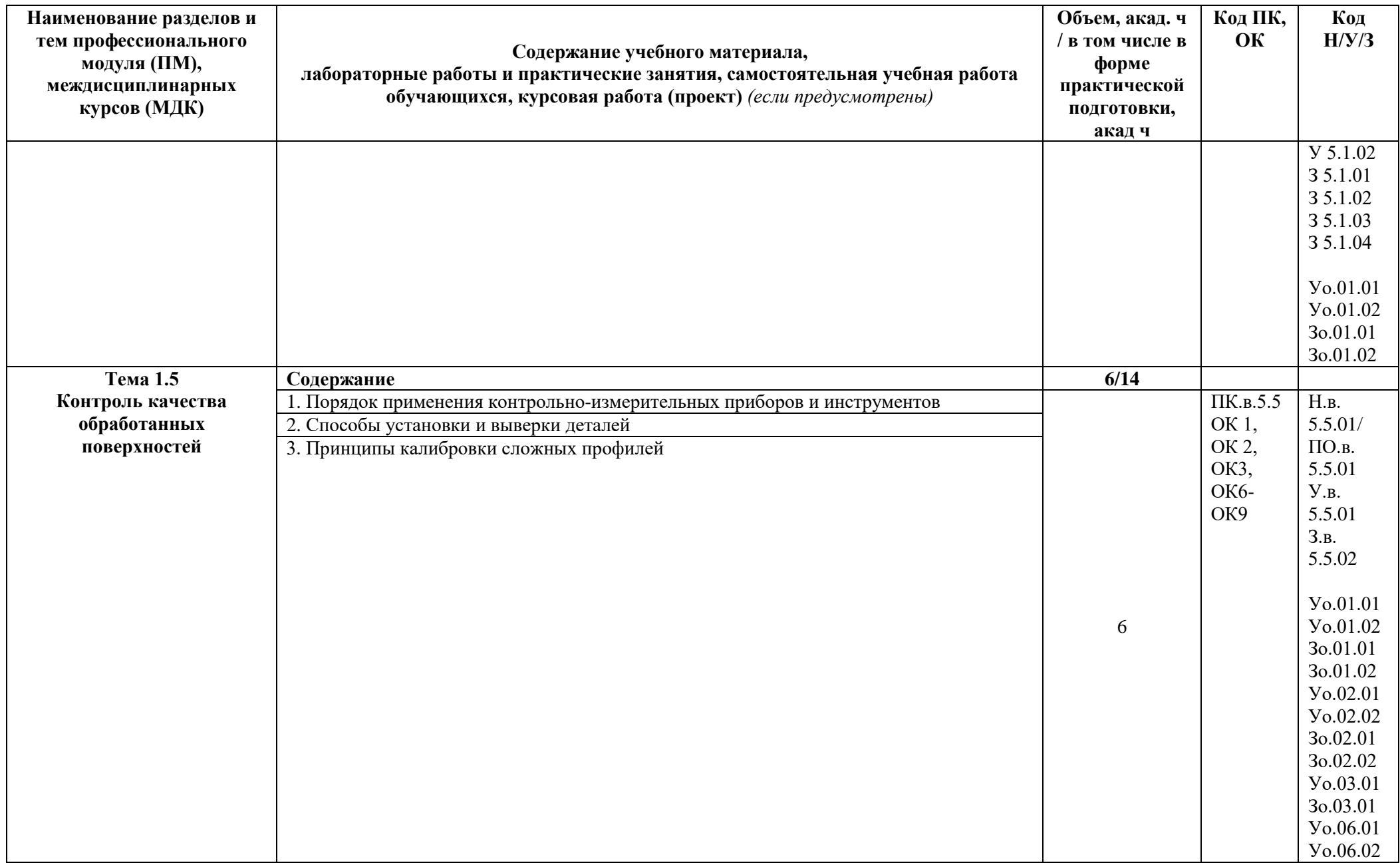

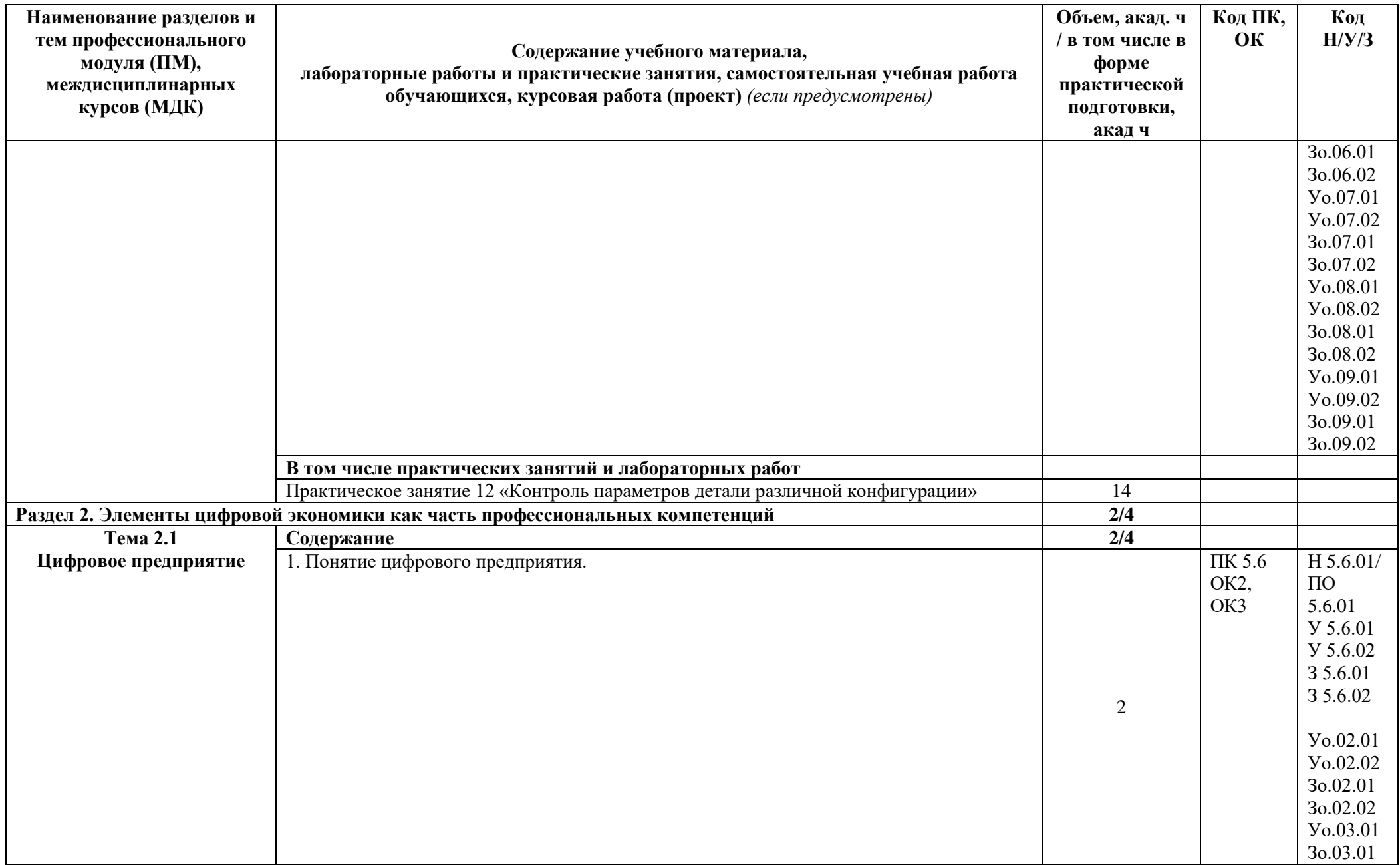

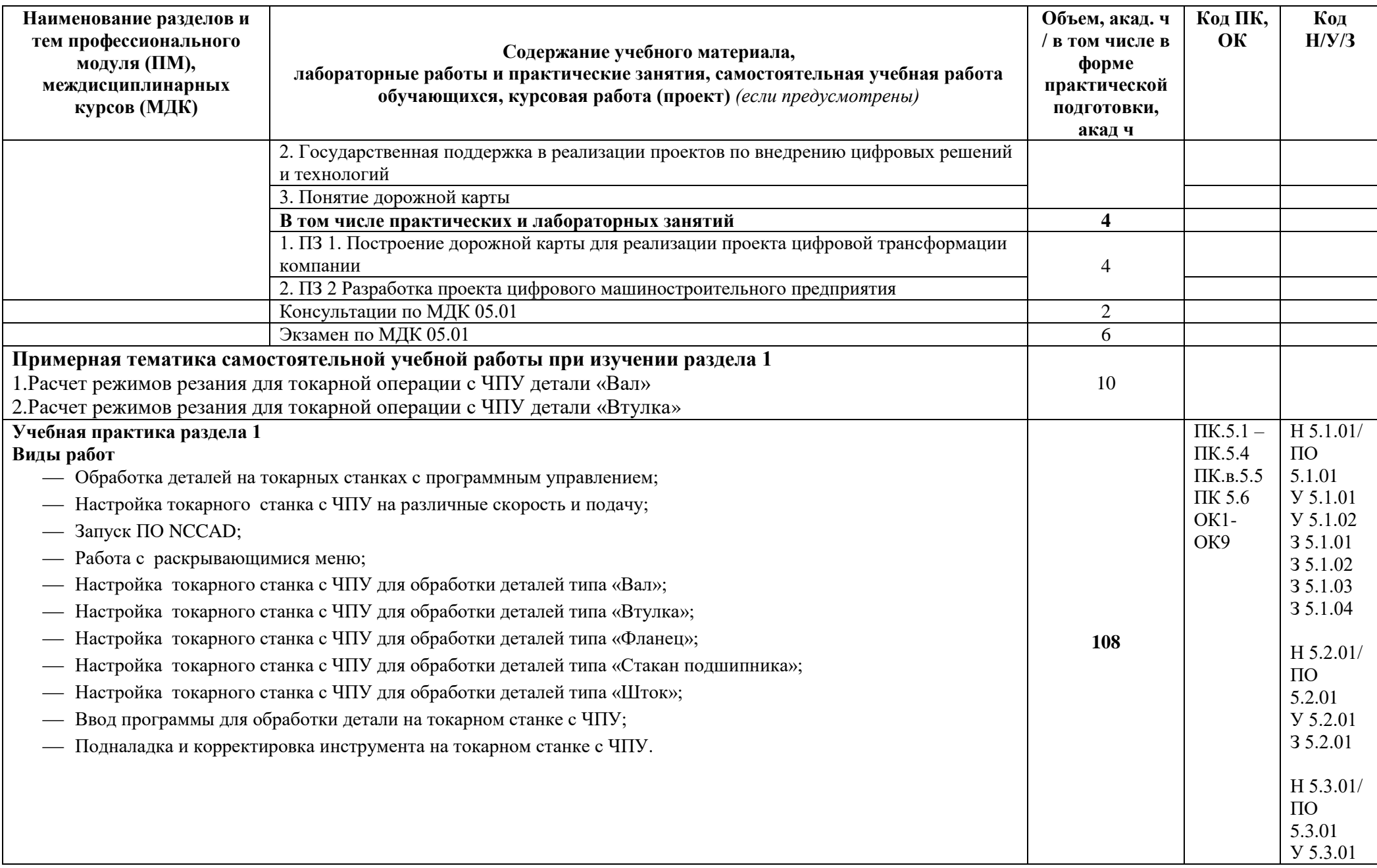

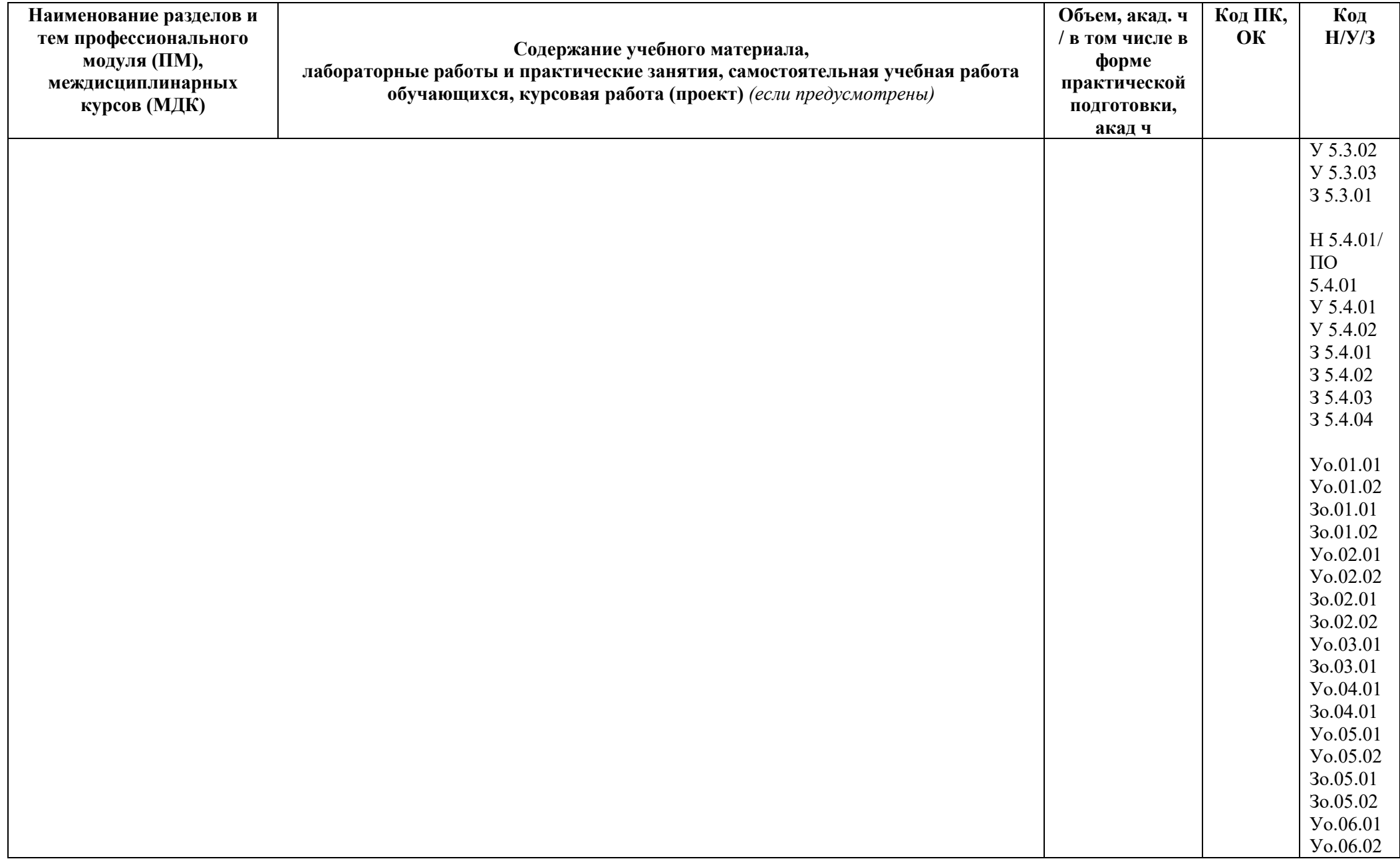

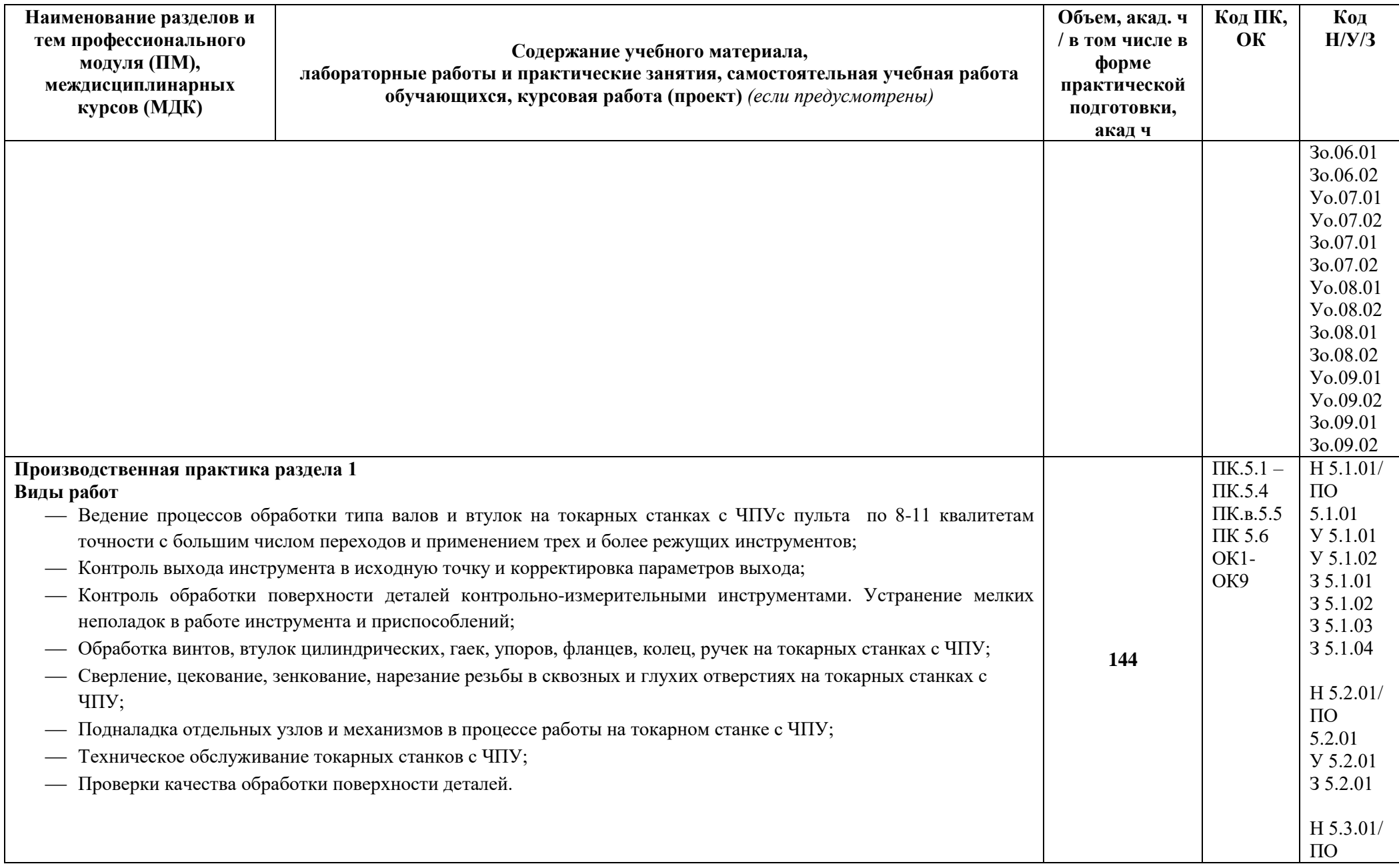

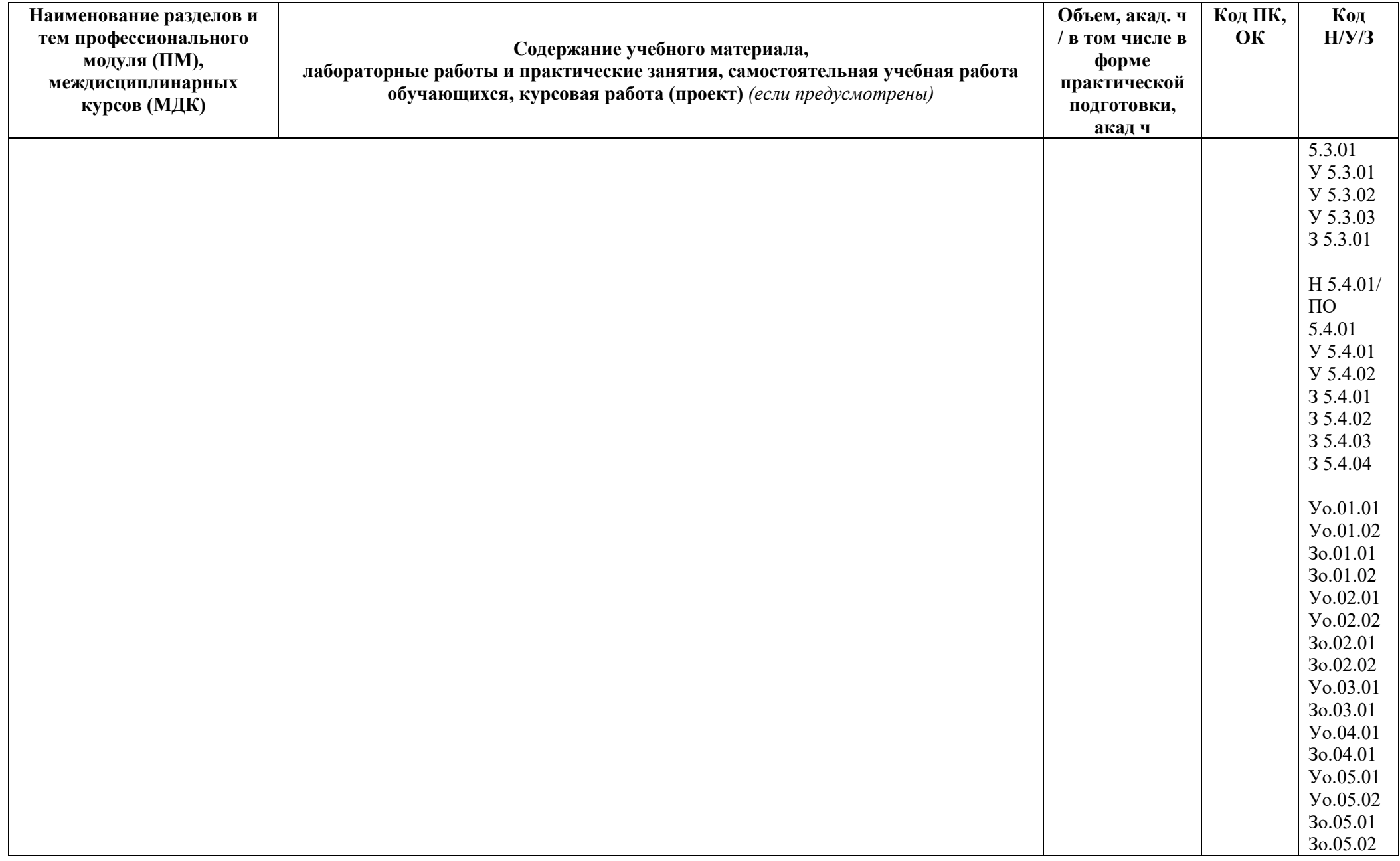

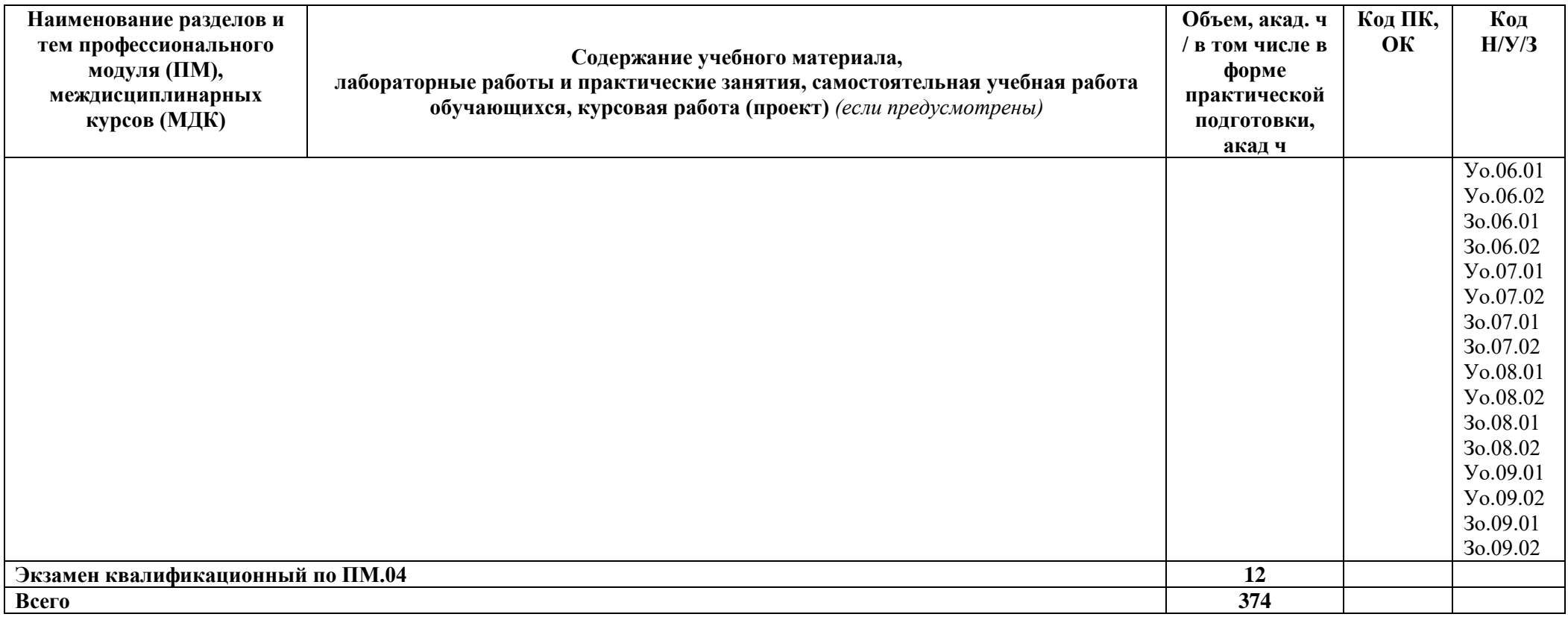

### **3. УСЛОВИЯ РЕАЛИЗАЦИИ ПРОФЕССИОНАЛЬНОГО МОДУЛЯ**

Кабинет *«Технической графики и технических измерений»,* в соответствии с п. 6.1.2.1 образовательной программы по *профессии 15.01.33 «Токарь на станках с числовым программным управлением».*

Лаборатории «*Автоматизированного проектирования технологических процессов и программирования систем ЧПУ», необходимых для реализации модуля),* оснащенные в соответствии с п. 6.1.2.3 образовательной программы по *профессии 15.01.33 «Токарь на станках с числовым программным управлением».*

Мастерские *участка станков с ЧПУ,* оснащенные в соответствии с п. 6.1.2.4 образовательной программы по данной *профессии 15.01.33 «Токарь на станках с числовым программным управлением».*

Оснащенные базы практики в соответствии с п 6.1.2.5 образовательной программы по *профессии 15.01.33 «Токарь на станках с числовым программным управлением».*

#### **3.2. Информационное обеспечение реализации программы**

Для реализации программы библиотечный фонд образовательной организации должен иметь печатные и/или электронные образовательные и информационные ресурсы, для использования в образовательном процессе. При формировании библиотечного фонда образовательной организации выбирается не менее одного издания из перечисленных ниже печатных изданий и (или) электронных изданий в качестве основного, при этом список может быть дополнен новыми изданиями.

#### **3.2.1. Основные печатные издания**

- 1. Босинзон М.А. Программное управление металлорежущими станками ОИЦ «Академия», 2017-189с. (Профессиональное образование).; ISBN 978-5-4468-3380-1
- **2.** Босинзон М.А. Современные системы ЧПУ и их эксплуатация ОИЦ «Академия», 2017-186с. (Профессиональное образование. Металлообработка).; ISBN 978-5-4468- 4770-9
- 3. [Басов](http://www.letitbook.ru/?author=%D0%9A.%20%D0%91%D0%B0%D1%81%D0%BE%D0%B2) К. «CATIA V5. Геометрическое моделирование». Издательство: [ПИТЕР,](http://www.letitbook.ru/?publisher=%D0%9F%D0%98%D0%A2%D0%95%D0%A0) 2019г.  $-267c$ . ISBN 978-5-388-00019-4
- 4. Босинсон М.А. Современные системы ЧПУ и их эксплуатация: учебник для нач. проф. образования. – М.: Издательский центр «Академия», 2019-189. ISBN 978-5- 7695-6060-6
- 5. Вереина Л.И. Фрезерные и шлифовальные работы. Плакаты НПО Москва «Академия» 2019-31с. ISBN 978-5-7695-5338-7
- 6. Вереина Л.И.Фрезеровщик: технология обработки ОИЦ «Академия»,2018-160с. ISBN 978-5-4468-4153-0
- 7. Власов С.Н., Черпаков Б.И. Справочник наладчика агрегатных станков и автоматических линий. — М.: Высш.шк., 2018 г-384с. ISBN 5-06-004303-7.
- 8. Григорьев С.Н., Кохомский М.В., Маслов А.Р. Инструментальная оснастка станков с ЧПУ: Справочник/ Под общей ред. А.Р.Маслова. – М.: Машиностроение, 2018. – 544 с.: ил. (Б-ка инструментальщика) ISBN 5-217-03363-0
- 9. Гузеев В.И., Батуев В.А., Сурков И.В. Режимы резания на токарных и сверлильнофрезерно- расточных станков с числовым программным управлением: Справочник., 2-е изд./Под ред. В.И.Гузеева. – М.: Машиностроение, 2019. – 368с. ISBN 978-5-217- 03404-8
- 10. Зайцев Допуски, посадки и технические измерения в машиностроении: учебник НПО – 4-е изд. – М.: Издательский центр «Академия», 2018-238с. ; ISBN 978-5-7695-4534-4

### **3.2.2. Основные электронные издания**

- 1. Единое окно доступа к образовательным ресурсам: Официальный сайт. <http://window.edu.ru/> (дата обращения: 03.06.2022).
- 2. Международный технический информационный журнал «Оборудование и инструмент для профессионалов»: Официальный сайт. - <http://www.informdom.com/> (дата обращения: 03.06.2022).
- 3. Электронная библиотека: Официальный сайт. [https://new.znanium.com/\(](https://new.znanium.com/)дата обращения: 03.06.2022).
- 4. Панов А.А. Оформление технологической документации. Учебнометодическое пособие к практическим занятиям, курсовому и дипломному проектированию по технологии машиностроения для студентов машиностроительных специальностей всех форм обучения / А.А. Панов; Алт. гос. техн. ун-т им. И.И. Ползунова. – Барнаул, 2016. URL[:http://elib.altstu.ru/eum/download/tm/Panov\\_tex\\_doc.pdf](http://elib.altstu.ru/eum/download/tm/Panov_tex_doc.pdf) (дата обращения: 03.06.2022).
- 5. Боярская Р.В. Проектирование технологических процессов сборки/Р.В. Боярская, Б.Д. Максимович, Холодкова А.Г.; МГТУ – Москва: МГТУ, 2004.- URL[:http://spir.bmstu.ru/Sborka.pdf](http://spir.bmstu.ru/Sborka.pdf) (дата обращения: 03.06.2022).

### **3.2.3Дополнительные источники** *(при необходимости)*

- 1. ГОСТ 2.001-2013 Единая система конструкторской документации (ЕСКД). Основные требования к чертежам
- 2. ГОСТ 2.105-95 Единая система конструкторской документации. Общие требования к текстовым документам
- 3. ГОСТ 21495–76 Базирование и базы в машиностроении. Термины и определения
- 4. ГОСТ 25751-83 Инструменты режущие. Термины и определения общих понятий
- 5. ГОСТ 2590-2006 Прокат сортовой стальной горячекатаный круглый. Сортамент
- 6. ГОСТ 3.1102-2011Единая система технологической документации

### **4. КОНТРОЛЬ И ОЦЕНКА РЕЗУЛЬТАТОВ ОСВОЕНИЯ ПРОФЕССИОНАЛЬНОГО МОДУЛЯ**

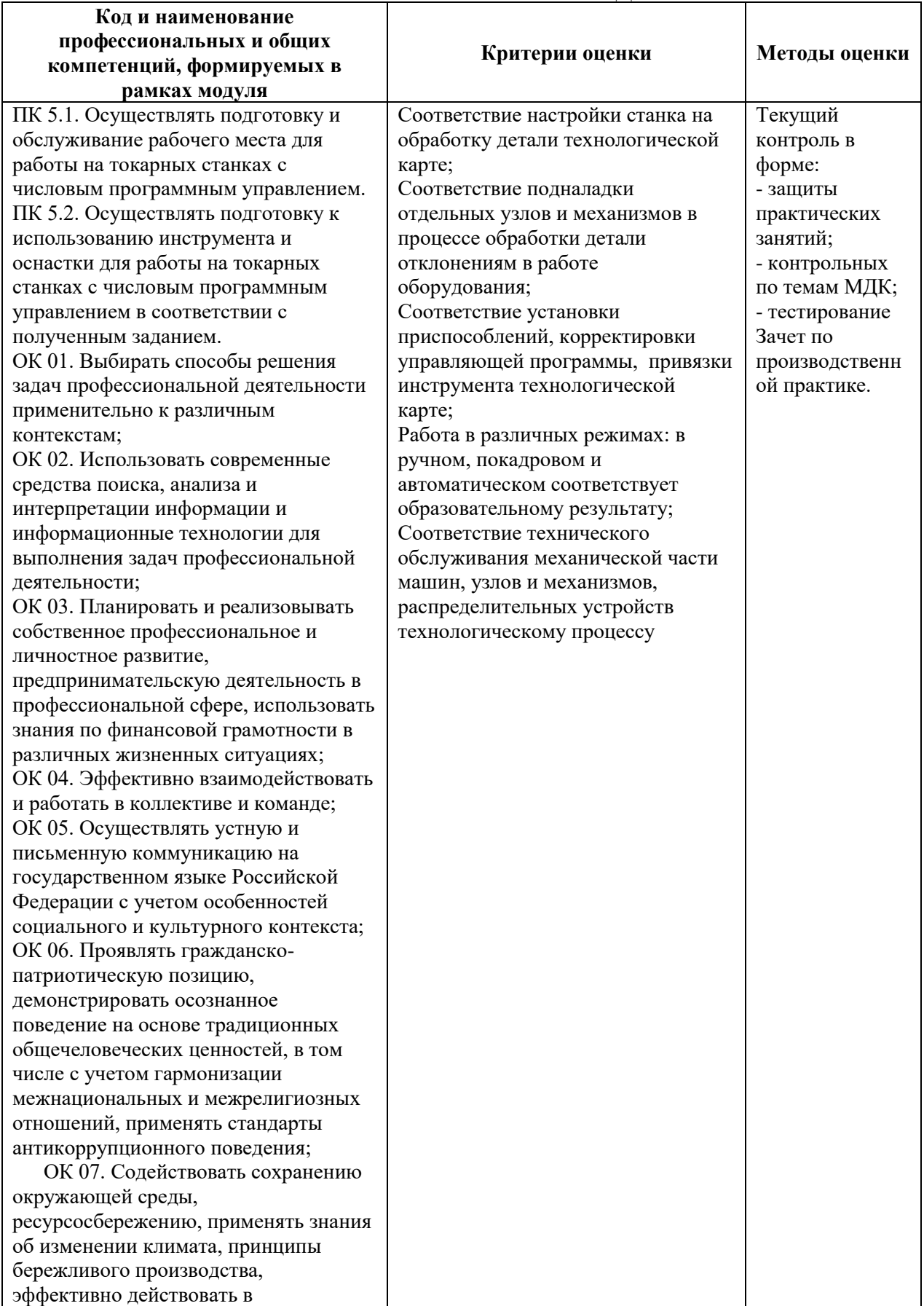

чрезвычайных ситуациях;

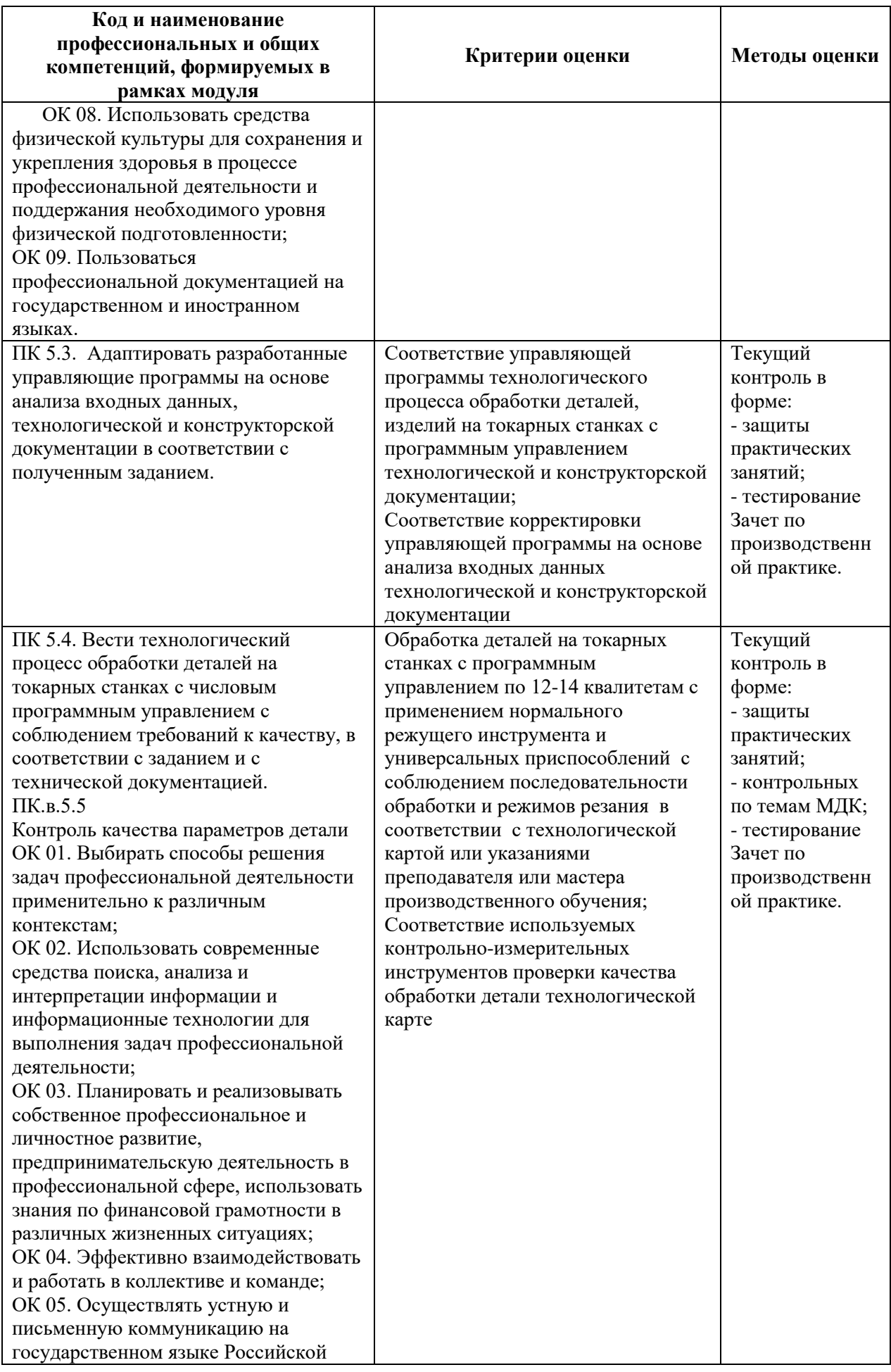

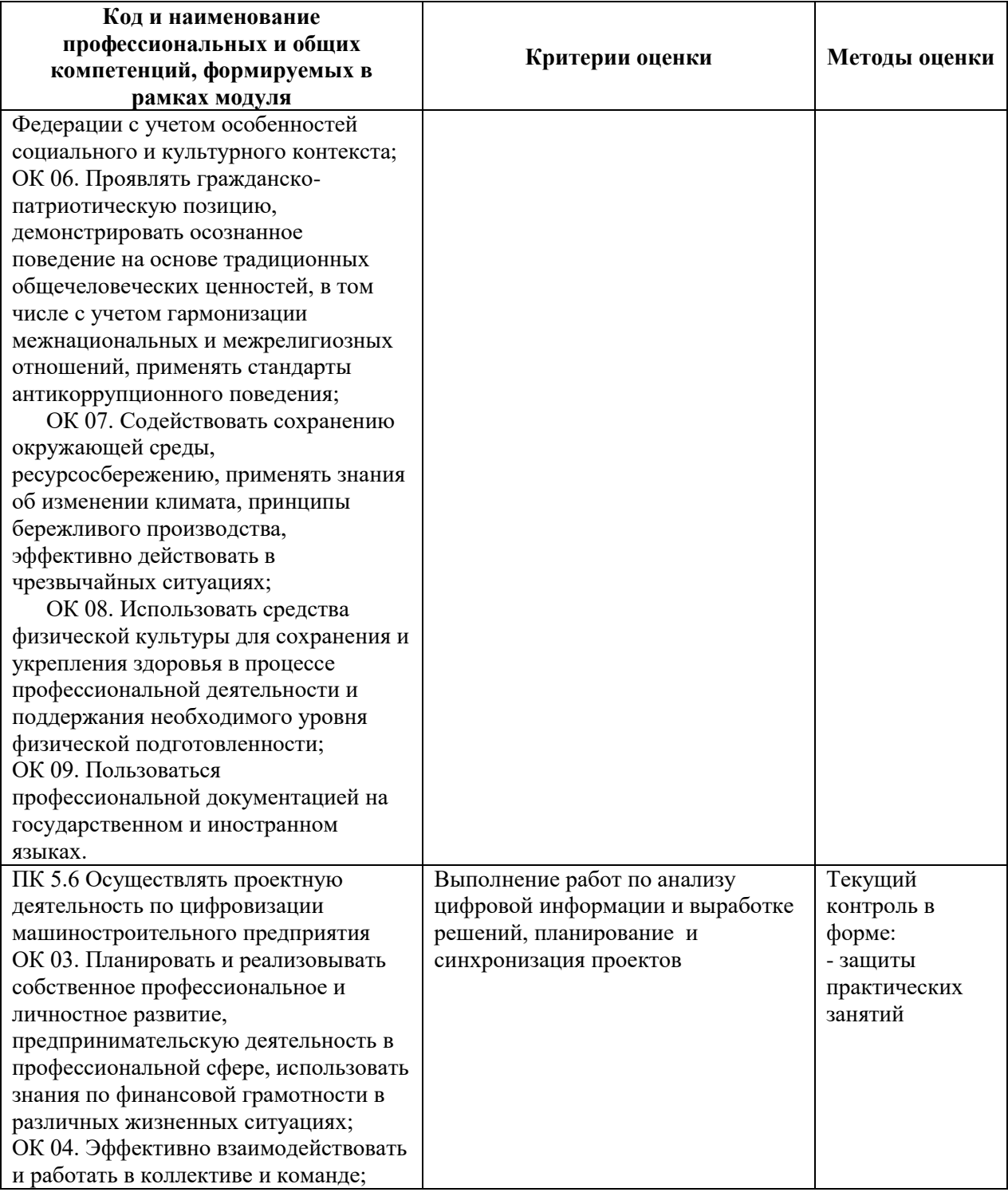

Оценка сформированных навыков, в том числе в виде ОК и ПК для цифровой экономики

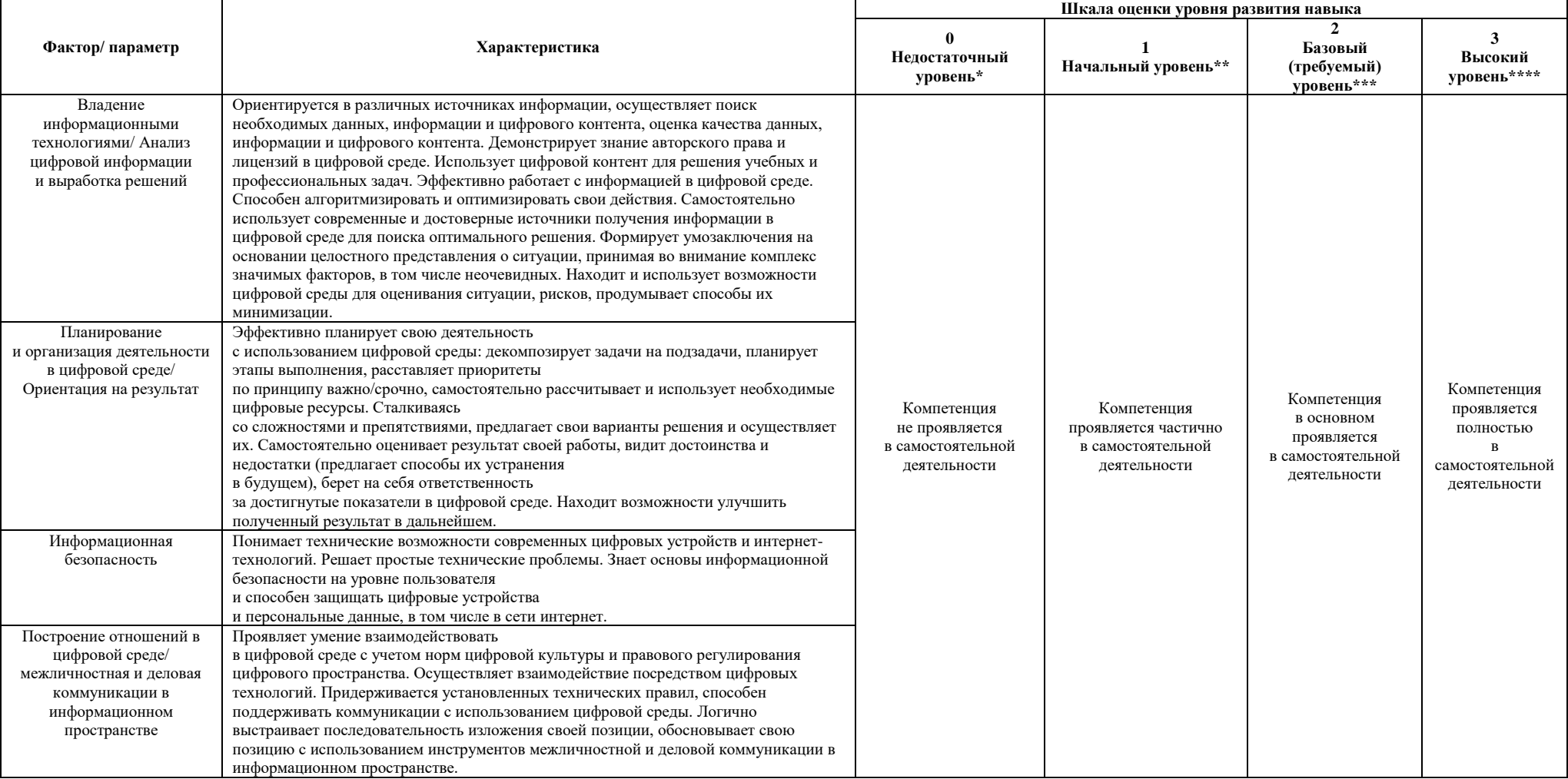

\* Выпускник не проявляет компетенцию либо демонстрирует деструктивное поведение в рамках компетенции. Уровень развития компетенции не позволяет выпускнику достигать результатов даже в хорошо знакомых рабочих ситуациях.

\*\* Выпускник демонстрирует в равной степени как позитивные, так и негативные индикаторы компетенции. Уровень развития компетенции позволяет выпускнику достигать результатов в простых, хорошо знакомых рабочих ситуациях. При усложнении задачи, столкновении с нестандартной ситуацией выпускник значительно снижает свою эффективность.

\*\*\* Выпускник демонстрирует большинство позитивных индикаторов компетенции. Уровень развития компетенции позволяет выпускнику достигать результатов во всех базовых рабочих ситуациях. \*\*\*\* Выпускник демонстрирует позитивные индикаторы компетенции. Уровень развития компетенции позволяет выпускнику достигать высоких результатов во всех рабочих ситуациях, в том числе в сложных, нестандартных ситуациях.